# **SQL Window Functions Cheat Sheet**

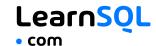

### **WINDOW FUNCTIONS**

compute their result based on a sliding window frame, a set of rows that are somehow related to the current row.

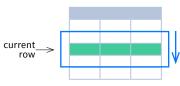

# **AGGREGATE FUNCTIONS VS. WINDOW FUNCTIONS**

 $unlike\ aggregate\ functions, window\ functions\ do\ not\ collapse\ rows.$ 

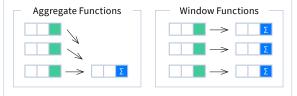

#### **SYNTAX**

```
SELECT city, month,
sum(sold) OVER (
PARTITION BY city
ORDER BY month
RANGE UNBOUNDED PRECEDING) total
FROM sales;
```

### **Named Window Definition**

```
SELECT country, city,
    rank() OVER country_sold_avg
FROM sales
WHERE month BETWEEN 1 AND 6
GROUP BY country, city
HAVING sum(sold) > 10000
WINDOW country_sold_avg AS (
    PARTITION BY country
    ORDER BY avg(sold) DESC)
ORDER BY country, city;
```

PARTITION BY, ORDER BY, and window frame definition are all optional.

### LOGICAL ORDER OF OPERATIONS IN SOL

1. FROM, JOIN
2. WHERE
3. GROUP BY

window functions

- 7. SELECT
  8. DISTINCT
- GROUP BY

  9. UNION/INTERSECT/EXCEPT
- aggregate functions 10. ORDER BY HAVING 11. OFFSET
  - 12. LIMIT/FETCH/TOP

You can use window functions in SELECT and ORDER BY. However, you can't put window functions anywhere in the FROM, WHERE, GROUP BY, or HAVING clauses.

### **PARTITION BY**

divides rows into multiple groups, called **partitions**, to which the window function is applied.

| PARTITION BY |        |      |  | I BY ci | ty     |      |     |
|--------------|--------|------|--|---------|--------|------|-----|
| month        | city   | sold |  | month   | city   | sold | sum |
| 1            | Rome   | 200  |  | 1       | Paris  | 300  | 800 |
| 2            | Paris  | 500  |  | 2       | Paris  | 500  | 800 |
| 1            | London | 100  |  | 1       | Rome   | 200  | 900 |
| 1            | Paris  | 300  |  | 2       | Rome   | 300  | 900 |
| 2            | Rome   | 300  |  | 3       | Rome   | 400  | 900 |
| 2            | London | 400  |  | 1       | London | 100  | 500 |
| 3            | Rome   | 400  |  | 2       | London | 400  | 500 |

**Default Partition:** with no PARTITION BY clause, the entire result set is the partition.

### ORDER BY

specifies the order of rows in each partition to which the window function is applied.

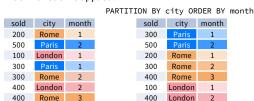

**Default ORDER BY:** with no ORDER BY clause, the order of rows within each partition is arbitrary.

### **WINDOW FRAME**

is a set of rows that are somehow related to the current row. The window frame is evaluated separately within each partition.

ROWS | RANGE | GROUPS BETWEEN lower\_bound AND upper\_bound

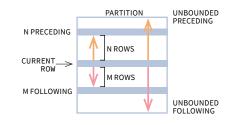

The bounds can be any of the five options:

- UNBOUNDED PRECEDING
- · n PRECEDING
- · CURRENT ROW
- · n FOLLOWING
- · UNBOUNDED FOLLOWING

The lower\_bound must be BEFORE the upper\_bound

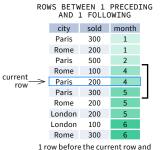

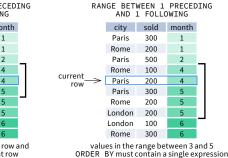

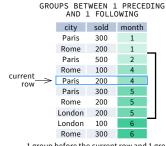

1 group before the current row and 1 group after the current row regardless of the value

As of 2020, GROUPS is only supported in PostgreSQL 11 and up.

### **ABBREVIATIONS**

| Abbreviation        | Meaning                                     |
|---------------------|---------------------------------------------|
| UNBOUNDED PRECEDING | BETWEEN UNBOUNDED PRECEDING AND CURRENT ROW |
| n PRECEDING         | BETWEEN n PRECEDING AND CURRENT ROW         |
| CURRENT ROW         | BETWEEN CURRENT ROW AND CURRENT ROW         |
| n FOLLOWING         | BETWEEN AND CURRENT ROW AND n FOLLOWING     |
| UNBOUNDED FOLLOWING | BETWEEN CURRENT ROW AND UNBOUNDED FOLLOWING |

## **DEFAULT WINDOW FRAME**

If ORDER BY is specified, then the frame is RANGE BETWEEN UNBOUNDED PRECEDING AND CURRENT ROW.

Without ORDER BY, the frame specification is ROWS BETWEEN UNBOUNDED PRECEDING AND UNBOUNDED FOLLOWING.

# **SQL Window Functions Cheat Sheet**

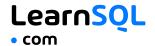

# LIST OF WINDOW FUNCTIONS

### **Aggregate Functions**

- avg()
- ·count()
- ·max()
- ·min()
- ·sum()

### **Ranking Functions**

- •row number()
- rank()
- •dense\_rank()

#### **Distribution Functions**

- •percent rank()
- ·cume\_dist()

### **Analytic Functions**

- ·lead()
- ·lag()
- ·ntile()
- ·first\_value()
  ·last\_value()
- •nth\_value()

### **AGGREGATE FUNCTIONS**

- avg(expr) average value for rows within the window frame
- count(expr) count of values for rows within the window frame
- max(expr) maximum value within the window frame
- min(expr) minimum value within the window frame
- sum(expr) sum of values within the window frame

# ORDER BY and Window Frame:

Aggregate functions do not require an ORDER BY. They accept window frame definition (ROWS, RANGE, GROUPS).

### **RANKING FUNCTIONS**

- row\_number() unique number for each row within partition, with different numbers for tied values
- rank() ranking within partition, with gaps and same ranking for tied values
- · dense\_rank() ranking within partition, with no gaps and same ranking for tied values

| city   | price | row_number           | rank | dense_rank |  |
|--------|-------|----------------------|------|------------|--|
| city   |       | over(order by price) |      |            |  |
| Paris  | 7     | 1                    | 1    | 1          |  |
| Rome   | 7     | 2                    | 1    | 1          |  |
| London | 8.5   | 3                    | 3    | 2          |  |
| Berlin | 8.5   | 4                    | 3    | 2          |  |
| Moscow | 9     | 5                    | 5    | 3          |  |
| Madrid | 10    | 6                    | 6    | 4          |  |
| Oslo   | 10    | 7                    | 6    | 4          |  |

**ORDER BY and Window Frame:** rank() and dense\_rank() require ORDER BY, but row\_number() does not require ORDER BY. Ranking functions do not accept window frame definition (ROWS, RANGE, GROUPS).

# **DISTRIBUTION FUNCTIONS**

- percent\_rank() the percentile ranking number of a row—a value in [0, 1] interval: (rank 1) / (total number of rows 1)
- cume\_dist() the cumulative distribution of a value within a group of values, i.e., the number of
  rows with values less than or equal to the current row's value divided by the total number of rows;
  a value in (0, 1] interval

percent\_rank() OVER(ORDER BY sold)

| city   | sold | percent_rank |                           |
|--------|------|--------------|---------------------------|
| Paris  | 100  | 0            |                           |
| Berlin | 150  | 0.25         |                           |
| Rome   | 200  | 0.5          | <                         |
| Moscow | 200  | 0.5          | without this row 50% of   |
| London | 300  | 1            | values are less than this |
|        |      |              | row's value               |

cume dist() OVER(ORDER BY sold)

| city   | sold | cume_dist |                   |
|--------|------|-----------|-------------------|
| Paris  | 100  | 0.2       |                   |
| Berlin | 150  | 0.4       |                   |
| Rome   | 200  | 0.8       | <b>←</b>          |
| Moscow | 200  | 0.8       | 80% of values ar  |
| London | 300  | 1         | less than or equa |
|        |      |           | to this one       |

**ORDER BY and Window Frame:** Distribution functions require ORDER BY. They do not accept window frame definition (ROWS, RANGE, GROUPS).

### **ANALYTIC FUNCTIONS**

- lead(expr, offset, default) the value for the row offset rows after the current; offset and default are optional; default values: offset = 1, default = NULL
- lag(expr, offset, default) the value for the row offset rows before the current; offset and default are optional; default values: offset = 1, default = NULL

lead(sold) OVER(ORDER BY month)

| 뒫              | month | sold |      |
|----------------|-------|------|------|
| ᅙᅵ             | 1     | 500  | 300  |
| order by month | 2     | 300  | 400  |
| e              | 3     | 400  | 100  |
| 2              | 4     | 100  | 500  |
| <b>~</b>       | 5     | 500  | NULL |

lead(sold, 2, 0) OVER(ORDER BY month)

1 500

2 300

3 400

4 100

orderby

lag(sold) OVER(ORDER BY month)

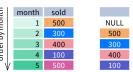

lag(sold, 2, 0) OVER(ORDER BY month)

| 8(-            | , -,  | -,   | ( |     |        |
|----------------|-------|------|---|-----|--------|
| 뒫              | month | sold |   |     | 2      |
| order by month | 1     | 500  |   | 0   | fset=2 |
| 5              | 2     | 300  |   | 0   | V₩     |
| erl            | 3     | 400  |   | 500 |        |
| ord            | 4     | 100  |   | 300 |        |
| . √            | 5     | 500  |   | 400 |        |

- $\bullet \ \ \text{first\_value} (\textit{expr}) \text{the value for the first row within the window frame}$
- last value(expr) the value for the last row within the window frame

first\_value(sold) OVER
(PARTITION BY city ORDER BY month)

| month | sold                  | first_value                               |
|-------|-----------------------|-------------------------------------------|
| 1     | 500                   | 500                                       |
| 2     | 300                   | 500                                       |
| 3     | 400                   | 500                                       |
| 2     | 200                   | 200                                       |
| 3     | 300                   | 200                                       |
| 4     | 500                   | 200                                       |
|       | 1<br>2<br>3<br>2<br>3 | 1 500<br>2 300<br>3 400<br>2 200<br>3 300 |

last\_value(sold) OVER
(PARTITION BY city ORDER BY month
RANGE BETWEEN UNBOUNDED PRECEDING
AND UNBOUNDED FOLLOWING)

| city  | month | sold | last_value |
|-------|-------|------|------------|
| Paris | 1     | 500  | 400        |
| Paris | 2     | 300  | 400        |
| Paris | 3     | 400  | 400        |
| Rome  | 2     | 200  | 500        |
| Rome  | 3     | 300  | 500        |
| Rome  | 4     | 500  | 500        |

Note: You usually want to use RANGE BETWEEN UNBOUNDED PRECEDING AND UNBOUNDED FOLLOWING with last\_value(). With the default window frame for ORDER BY, RANGE UNBOUNDED PRECEDING, last\_value() returns the value for the current row.

• ntile(n) – divide rows within a partition as equally as possible into n groups, and assign each row its group number.

400

100

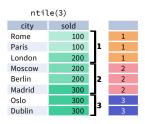

ORDER BY and Window Frame: ntile(), lead(), and lag() require an ORDER BY. They do not accept window frame definition (ROWS, RANGE, GROUPS).

nth\_value(expr, n) - the value for the n-th row within the window frame; n must be an integer
nth\_value(sold, 2) OVER (PARTITION BY city
ORDER BY month RANGE BETWEEN UNBOUNDED

| city   | month | sold | nth_value |
|--------|-------|------|-----------|
| Paris  | 1     | 500  | 300       |
| Paris  | 2     | 300  | 300       |
| Paris  | 3     | 400  | 300       |
| Rome   | 2     | 200  | 300       |
| Rome   | 3     | 300  | 300       |
| Rome   | 4     | 500  | 300       |
| Rome   | 5     | 300  | 300       |
| London | 1     | 100  | NULL      |

PRECEDING AND UNBOUNDED FOLLOWING)

ORDER BY and Window Frame: first\_value(), last\_value(), and nth\_value() do not require an ORDER BY. They accept window frame definition (ROWS, RANGE, GROUPS).